# Package 'mergingTools'

September 13, 2023

Title Tools to Merge Hardware Event Monitors (HEMs) Coming from Separate Subexperiments into One Single Dataframe

Version 1.0.1

Description Implementation of two tools to merge Hardware Event Monitors (HEMs) from different subexperiments. Hardware Reading and Merging (HRM), which uses order statistics to merge; and MUlti-Correlation HEM (MUCH) which merges using a multivariate normal distribution. The reference paper for HRM is: S. Vilardell, I. Serra, R. Santalla, E. Mezzetti, J. Abella and F. J. Cazorla, ``HRM: Merging Hardware Event Monitors for Improved Timing Analysis of Complex MPSoCs,'' in IEEE Transactions on Computer-Aided Design of Integrated Circuits and Systems, vol. 39, no. 11, pp. 3662- 3673, Nov. 2020, [<doi:10.1109/TCAD.2020.3013051>](https://doi.org/10.1109/TCAD.2020.3013051). For MUCH: S. Vilardell, I. Serra, E. Mezzetti, J. Abella, and F. J. Cazorla. 2021. ``MUCH: exploiting pairwise hardware event monitor correlations for improved timing analysis of complex MPSoCs''. In Proceedings of the 36th Annual ACM Symposium on Applied Computing (SAC '21). Associa-tion for Computing Machinery. [<doi:10.1145/3412841.3441931>](https://doi.org/10.1145/3412841.3441931). This work has been supported by the European Research Council (ERC) under the European Union's Horizon 2020 research and innovation programme (grant agreement No. 772773).

License GPL-3

Encoding UTF-8

**Depends** R  $(>= 4.2.0)$ 

LazyData true

RoxygenNote 7.2.3

Imports dplyr, purrr, tidyr, stringr, rlang, MASS

Suggests DT, knitr, rmarkdown, devtools

VignetteBuilder knitr

NeedsCompilation no

Author Sergi Vilardell [aut, cre]

Maintainer Sergi Vilardell <sergi.vilardell@bsc.es>

Repository CRAN

Date/Publication 2023-09-13 18:40:02 UTC

# <span id="page-1-0"></span>R topics documented:

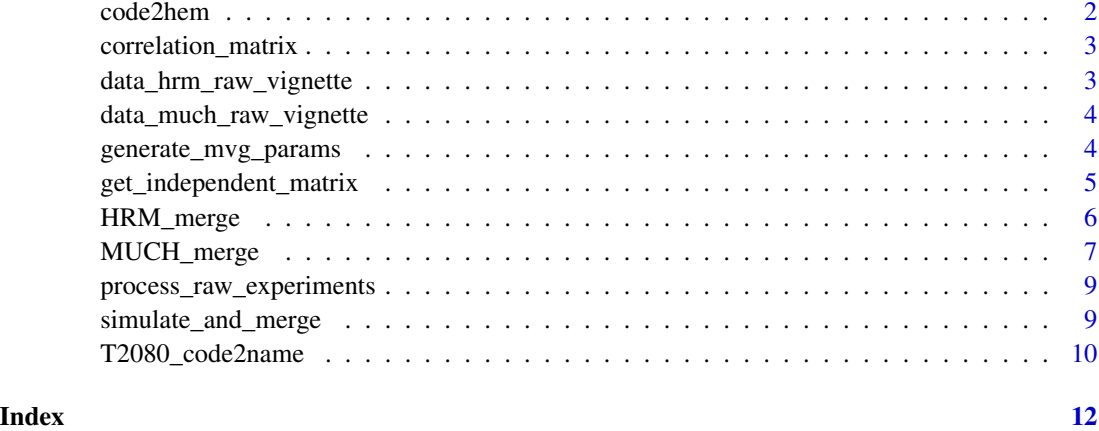

code2hem *Code to HEM name*

#### Description

code2hem returns the name of the HEM corresponding to the code of the T2080 manual. When gathering experimental data the captured HEMs will be coded with a number. This functions transforms the number into the reference name in the T2080 manual.

#### Usage

code2hem(cod = NULL)

#### Arguments

cod HEM code on the T2080 manual.

# Value

Returns the name of the HEM that corresponds to the input code.

#### Examples

```
code < - 1hem <- code2hem(code)
hem
```
<span id="page-2-0"></span>correlation\_matrix *Compute correlation matrix*

#### Description

Compute correlation matrix

#### Usage

```
correlation_matrix(splitted_data = NULL)
```
#### Arguments

splitted\_data Sample data.

#### Value

Returns a merged dataframe as stated in the description

#### References

S. Vilardell, I. Serra, R. Santalla, E. Mezzetti, J. Abella and F. J. Cazorla, "HRM: Merging Hardware Event Monitors for Improved Timing Analysis of Complex MPSoCs," in IEEE Transactions on Computer-Aided Design of Integrated Circuits and Systems, vol. 39, no. 11, pp. 3662-3673, Nov. 2020, <doi:10.1109/TCAD.2020.3013051>.

#### Examples

```
n_{\text{p}}mcs \leftarrow 6
data_much <- mergingTools::process_raw_experiments(data = data_much_raw_vignette,
                                                             n_{\text{p}}mcs = n_{\text{p}}mcs)
cor_matrix <- mergingTools::correlation_matrix(splitted_data = data_much)
```
data\_hrm\_raw\_vignette *Data generated for HRM merging*

#### Description

Data from a hardware platform experiment

#### Usage

```
data_hrm_raw_vignette
```
#### Format

An object of class dataframe

<span id="page-3-0"></span>data\_much\_raw\_vignette

*Data generated for MUCH merging*

### Description

Data from a hardware platform experiment

#### Usage

data\_much\_raw\_vignette

#### Format

An object of class dataframe

generate\_mvg\_params *Generate multivariate Gaussian distribution parameters*

#### Description

generate\_mvg\_params takes as input the experimental data along its correlation matrix to estimate the Sigma matrix and the vector of means to compute the multivariate Gaussian distribution

#### Usage

```
generate_mvg_params(splitted_data = NULL, cor_matrix = NULL)
```
#### Arguments

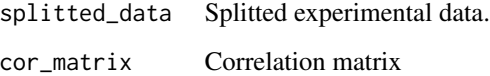

#### Value

Returns the parameters of the multivariate Gaussian distributions as well as a list of concatenated HEM readings

#### <span id="page-4-0"></span>get\_independent\_matrix 5

#### Examples

```
n\_pmcs < -6data_much <- mergingTools::process_raw_experiments(data = data_much_raw_vignette,
                                                     n_{\text{p}}mcs = n_{\text{p}}mcs)
cor_matrix <- mergingTools::correlation_matrix(splitted_data = data_much)
dep_lvl <- 0.85
# Remove the HEMs which are linearly dependant on other HEMs
cor_matrix_independent <- mergingTools::get_independent_matrix(cor_matrix = cor_matrix,
                                                                  dep_{1v1} = dep_{1v1}mvg_params <- mergingTools::generate_mvg_params(splitted_data = data_much,
                                                  cor_matrix = cor_matrix_independent)
```
get\_independent\_matrix

*Generate independent HEMs*

#### **Description**

There may be some HEMs which are linear dependent on another HEM. This produces conflicts when generating the multivariate Gaussian distribution as the Sigma matrix will not be invertible, causing an error. To avoid this, get\_independent\_matrix tells the user which HEMs are independent so they can choose which HEMs to use. To do so the user must input the maximum correlation between HEMs by dep $_l$ lvl. If dep $_l$ lvl is too high ( $>0.95$ ) the user may leave very dependent HEMs and thus the Sigma matrix will not be invertible. We advise the user to lower the dep\_lvl until the Sigma matrix is invertible.

#### Usage

```
get_independent_matrix(cor_matrix = NULL, dep_lvl = NULL)
```
#### Arguments

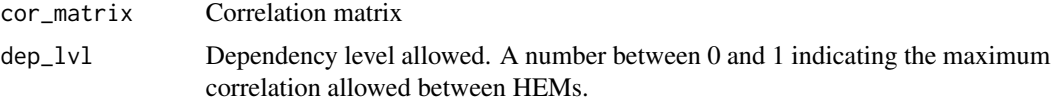

#### Value

Returns a list of independent HEMs

#### Examples

```
n\_pmcs < -6data_much <- mergingTools::process_raw_experiments(data = data_much_raw_vignette,
                                                  n\_pmcs = n\_pmcscor_matrix <- mergingTools::correlation_matrix(splitted_data = data_much)
dep_lvl <- 0.85
# Remove the HEMs which are linearly dependant on other HEMs
```
<span id="page-5-0"></span>cor\_matrix\_independent <- mergingTools::get\_independent\_matrix(cor\_matrix = cor\_matrix,  $dep_lvl = dep_lvl)$ 

HRM\_merge *HRM merge*

#### Description

HRM\_merge merges HEMs coming from separate subexperiments into one single dataset. A Subexperiment is a measurement of a group of HEMs the size of the allowed PMCs by the machine. For HRM there is a designated anchor HEM that will be included on each subexperiment. For more details check the reference paper below. The input data must be in a specific format:

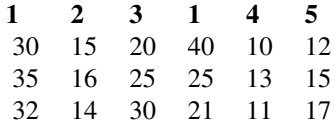

where the numbers on top are the codes for the HEMs on the T2080. In this case we have two subexperiments: subexp1 =  $(1, 2, 3)$ , subexp2 =  $(1, 4, 5)$ ; and H1 is the anchor HEM that should be included in each subexperiment. The data will be processed into:

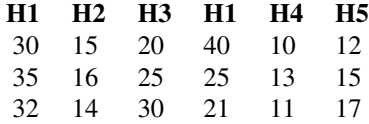

The processing transforms the code of the HEMs to the reference name on the T2080 manual. merge\_hems sorts each subexperiment by the anchor HEM, and the substitutes the anchor HEM by its quantiles. If one inputs the example dataset, merge\_hems will return:

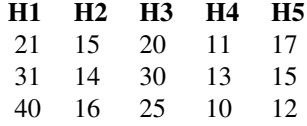

Usage

HRM\_merge(data = NULL, anchor\_hem = NULL)

#### Arguments

data Sample data.

#### <span id="page-6-0"></span>MUCH\_merge 7

anchor\_hem Reference HEM for merging

#### Value

Returns a merged dataframe as stated in the description

#### References

S. Vilardell, I. Serra, R. Santalla, E. Mezzetti, J. Abella and F. J. Cazorla, "HRM: Merging Hardware Event Monitors for Improved Timing Analysis of Complex MPSoCs," in IEEE Transactions on Computer-Aided Design of Integrated Circuits and Systems, vol. 39, no. 11, pp. 3662-3673, Nov. 2020, <doi:10.1109/TCAD.2020.3013051>.

#### Examples

```
library(mergingTools)
n\_pmcs < -6data_hrm <- mergingTools::process_raw_experiments(data = data_hrm_raw_vignette, n_pmcs = n_pmcs)
merged_data <- mergingTools::HRM_merge(data = data_hrm, anchor_hem = "PROCESSOR_CYCLES")
```
MUCH\_merge *MUCH Merge*

#### Description

MUCH\_merge merges HEMs coming from separate subexperiments into one single dataset. A Subexperiment is a measurement of a group of HEMs the size of the allowed PMCs by the machine. For MUCH you need to measure each HEM against the rest of them. For instance, let's say that one has 2 PMCs and 3 HEMs to measure. The input data coming from the experiments should look like this:

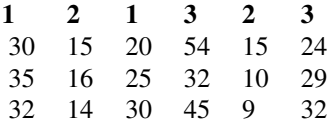

where the numbers on top are the codes for the HEMs on the T2080. In this case we have three subexperiments: subexp1 =  $(1, 2)$ , subexp2 =  $(1, 3, 6)$ , subexp3 =  $(2, 3)$ ; The data will be processed into:

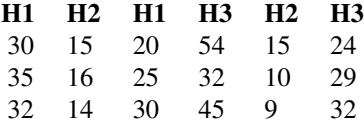

The processing transforms the code of the HEMs to the reference name on the T2080 manual. Now with this data, MUCH\_merge computes the correlation matrix of all HEMs and with it it constructs a multivariate Gaussian distribution (MVG). Then MUCH\_merge uses the order statistics of the MVG to arrange the experimental data. Therefore the final input will look like this:

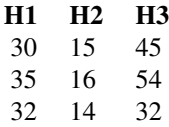

#### Usage

```
MUCH_merge(splitted_data = NULL, n_runs = NULL, n_sims = NULL, dep_lvl = NULL)
```
#### Arguments

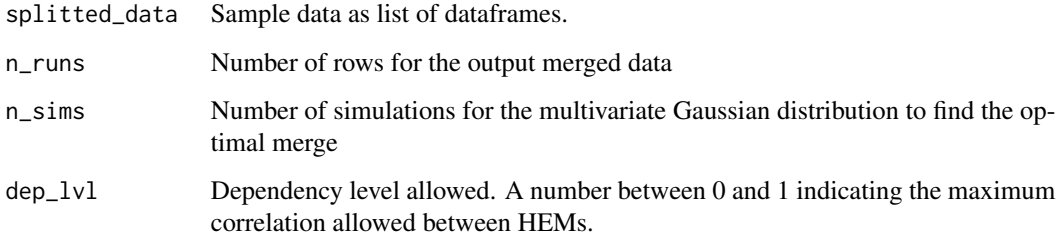

#### Details

Take into consideration that the input data has readings on the same HEM for multiple subexperiments. Therefore one must select the number of runs n\_runs that they want the final output to have.

#### Value

Returns a merged dataframe as stated in the description

#### Examples

```
n_{\text{p}}mcs \leq -6data_much <- mergingTools::process_raw_experiments(data = data_much_raw_vignette,
                                                      n_{p,0} = n_{p,0}merged_data <- mergingTools::MUCH_merge(splitted_data = data_much,
                                          n_runs = 1000,
                                          n\_sims = 10,
                                          dep_lvl = 0.85)
```
<span id="page-8-0"></span>process\_raw\_experiments

*Process raw experimental data*

#### **Description**

process\_raw\_experiments splits the data into separate dataframes. The number of different dataframes is the number of subexperiments and the number of variables on each one is the number of PMCs. The validation data is on the form of several subexperiments that don't need to be merged together. The intent of the data is to provide information on how each HEM behaves when put against another HEM. The validation data them is a collection of subexperiments where each HEM is put against each other.

#### Usage

```
process_raw_experiments(data = NULL, n_pmcs = NULL)
```
#### Arguments

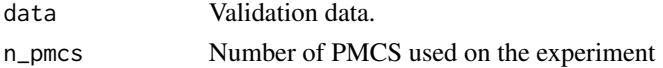

#### Value

Returns a list of dataframes as stated in the description.

#### Examples

```
n\_pmcs < -6data_much <- mergingTools::process_raw_experiments(data = data_much_raw_vignette,
                                                            n_{\text{p}}mcs = n_{\text{p}}mcs)
```
simulate\_and\_merge *Simulate the MVG and merge the HEMs*

#### Description

simulate\_and\_merge takes as input the parameters of the multivariate Gaussian distribution and simulates multiple samples. The number of samples is determined by n\_sims. On each simulation, each HEM of the experimental data is sorted from lowest to highest independently. Then, the simulated MGD is used as the model to arrange the experimental data. For instance, if on the MGD the 10th highest value of HEM 1 is paired with the 2nd highest and the 4th highest values of HEMs 2 and 3 respectively, Then, we modify the experimental data to copy this arrangement. After merging and arranging, the 10th highest value of HEM 1 on the experimental data will be paired with the 2nd highest and the 4th highest values of HEMs 2 and 3 respectively. The algorithm does multiple simulations of the MGD and keeps the sample that gives the lowest error on the correlation matrix when the data is merged w.r.t. the correlation matrix of the experimental data.

#### Usage

```
simulate_and_merge(
 mvg_params = NULL,
 n_runs = NULL,
 n_sims = NULL,
 cor_matrix = NULL
)
```
#### Arguments

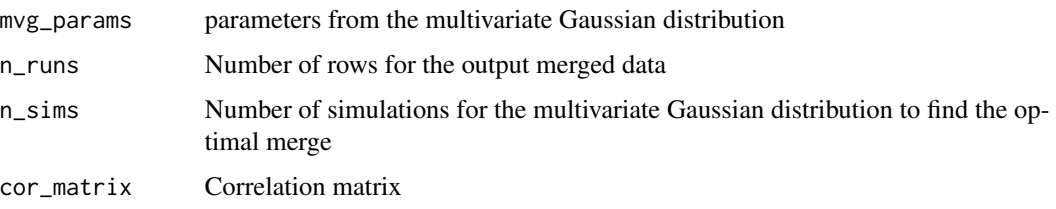

### Value

Returns a merged dataframe as stated in the description

#### Examples

```
n\_pmcs < -6data_much <- mergingTools::process_raw_experiments(data = data_much_raw_vignette,
                                                  n\_pmcs = n\_pmcscor_matrix <- mergingTools::correlation_matrix(splitted_data = data_much)
dep_lvl <- 0.85
# Remove the HEMs which are linearly dependant on other HEMs
cor_matrix_independent <- mergingTools::get_independent_matrix(cor_matrix = cor_matrix,
                                                               dep_lvl = dep_lvl)mvg_params <- mergingTools::generate_mvg_params(splitted_data = data_much,
                                                cor_matrix = cor_matrix_independent)
n sims <- 10n_runs <- 1000
merged_data <- mergingTools::simulate_and_merge(mvg_params = mvg_params,
                                                n_runs = n_runs,
                                                n_s = n_sims,
                                                cor_matrix = cor_matrix_independent)
```
T2080\_code2name *T2080 HEM codes to HEM names*

#### Description

Dataset used to transform the codes from the T2080 manual into readable HEM names.

<span id="page-9-0"></span>

## T2080\_code2name 11

# Usage

T2080\_code2name

# Format

An object of class data. frame with 262 rows and 2 columns.

# Examples

data(T2080\_code2name)

# <span id="page-11-0"></span>Index

```
∗ HEM
    code2hem, 2
∗ HRM
    correlation_matrix, 3
    HRM_merge, 6
    process_raw_experiments, 9
∗ MUCH
    generate_mvg_params, 4
    get_independent_matrix, 5
    MUCH_merge, 7
    process_raw_experiments, 9
    simulate_and_merge, 9
∗ datasets
    data_hrm_raw_vignette, 3
    data_much_raw_vignette, 4
    T2080_code2name, 10
code2hem, 2
correlation_matrix, 3
data_hrm_raw_vignette, 3
data_much_raw_vignette, 4
generate_mvg_params, 4
get_independent_matrix, 5
HRM_merge, 6
MUCH_merge, 7
process_raw_experiments, 9
simulate_and_merge, 9
T2080_code2name, 10
```